## **API Tab**

## **API Tab**

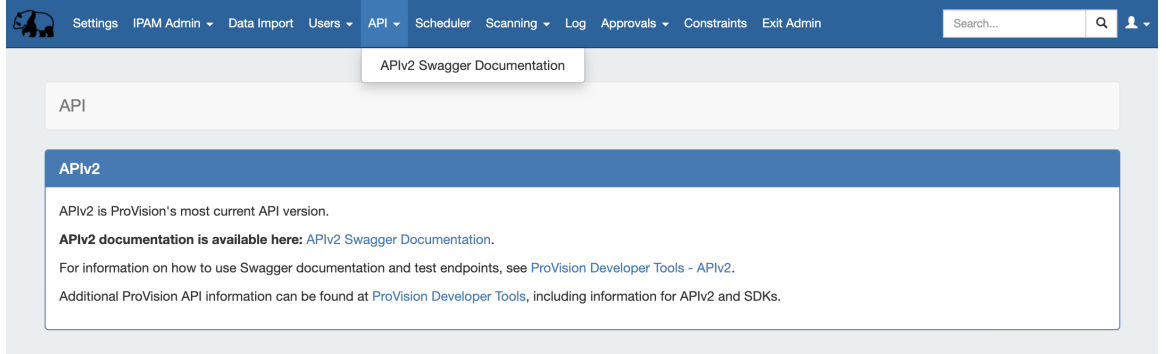

The API tab provides links to APIv2 Swagger documentation and Developer Tools documentation.

## **APIv2**

APIv2 documentation is available at [ProVision Developer Tools](http://docs.6connect.com/display/DOC/ProVision+Developer+Tools) and [APIv2](https://docs.6connect.com/display/DOC/APIv2).

Detailed endpoint descriptions are available at [APIv2 Swagger Documentation,](https://cloud.6connect.com/APIv2/) or from the instance-specific link provided on the API Tab page / Navigation dropdown.

## **Additional Information:**

- [Developer Tools](https://docs.6connect.com/display/DOC/Developer+Tools)
- $\bullet$  [APIv2](https://docs.6connect.com/display/DOC/APIv2)
- [APIv2 Swagger Documentation \(Public Access\)](https://cloud.6connect.com/APIv2/)